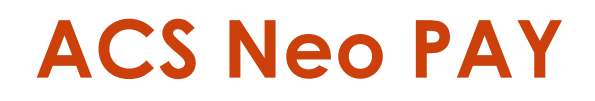

### Програмне забезпечення

ACS Neo PAY – програмне забезпечення для здійснення оплати послуг платного паркування на базі платформи ACS Neo

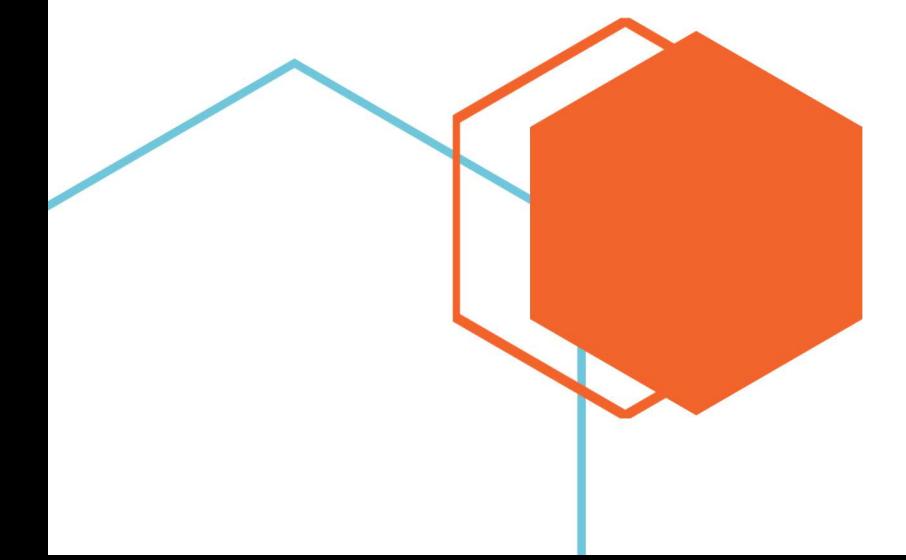

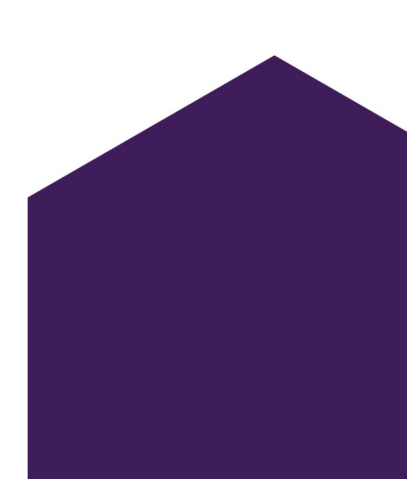

# **ACS Neo PAY**

### Програмне забезпечення

## **3MICT**

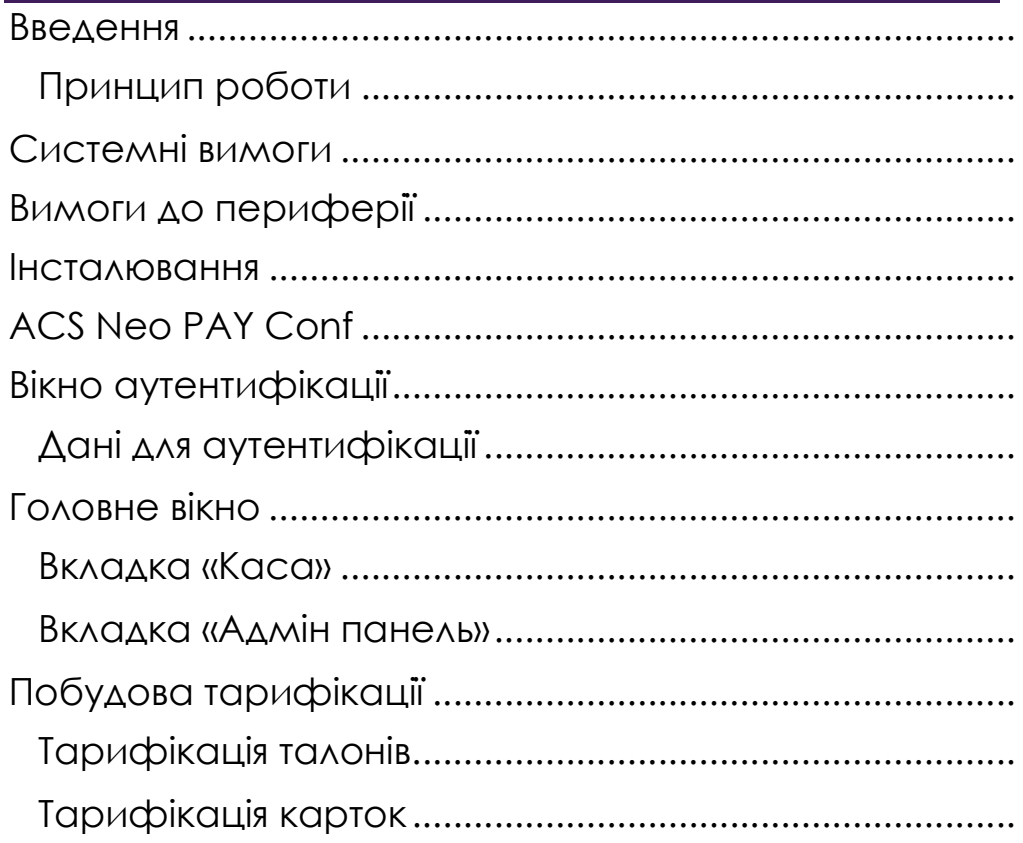

#### Введення

ACS Neo PAY – це програмне забезпечення для здійснення оплати послуг платного паркування на базі платформи ACS Neo.

ACS Neo PAY має додаткові функції такі як:

- Управління шлагбаумами;
- Побудови звітів платежів та подій.

### Принцип роботи

ACS Neo PAY взаємодіє з ACS Neo HUB. ACS Neo HUB (надалі HUB) – це центральний вузол платформи через який здійснюється синхронізація даних з усіх інших вузлів платформи.

При запуску програмного забезпечення ACS Neo PAY (надалі PAY) користувача зустрічає вікно авторизації де необхідно ввести дані для аутентифікації, для отримання токену для взаємодії з HUB.

Після отримання токену PAY готова для проведення оплати послуг платного паркування та використання додаткових функцій.

Принцип роботи оплати послуг такий:

- Зчитування номеру унікального носія інформації (штрих-код, UID номер безконтактної картки);
- перевірка наявності номеру унікального носія інформації в базі даних HUB;
- при наявності номеру унікального носія інформації в базі даних HUB отримання даних унікального носія;
- розрахунок вартості послуги;
- вибір методу оплати;
- отримання готівки/підтвердження транзакції POS-терміналом;
- додавання інформації про платіж до бази даних HUB;\
- передача даних на фіскальний реєстратор та друк фіскального чеку.
- друк службового чеку.

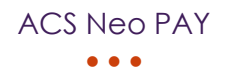

#### Системні вимоги

- OS: Windows 10;
- CPU: Intel Core i3 або більш нові;
- $\bullet$  RAM:  $4GB$ :
- ROM: 250GB;

#### Вимоги до периферії

- Наявність клавіатури та комп'ютерної миші;
- Сканер штрихкоду моделі Newland NLS-HR10 (USB virtual COM або COM (RS232);
- Принтер моделі TYSSO PRP-300 для друку службових талонів;
- RFID зчитувач з USB virtual COM або COM (RS232);
- POS-термінал моделі Ingenico Desk протокол обміну BPOS LITE від Приватбанк (підтримку інших протоколів уточнюйте у менеджера продукту), фізичне підключення по Ethernet;
- Індикатор клієнту моделі LPOS-II-VFD.
- Фіскальний реєстратор (принтер) SMART FP-101 з індикатором dpd-204M для операцій фіскалізації та друку фіскальних чеків.

Примітка: перелік необхідного обладнання визначається для кожного конкретного об'єкту, програмне забезпечення може працювати як з окремими найменуваннями обладнання так і зі всіма разом.

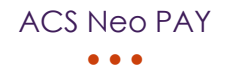

#### Інсталювання

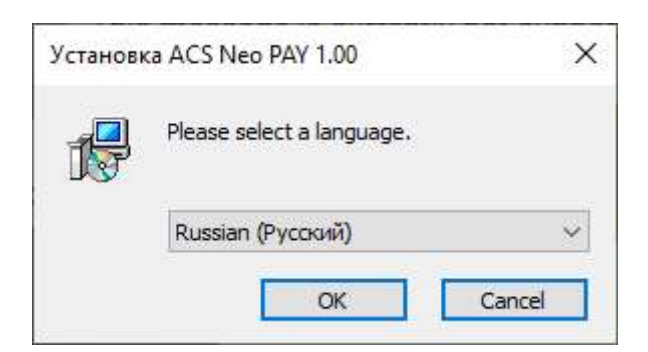

На початку інсталяції з'явиться з вікном для вибору мови. Виберіть прийнятну для себе мову та натисніть «ОК».

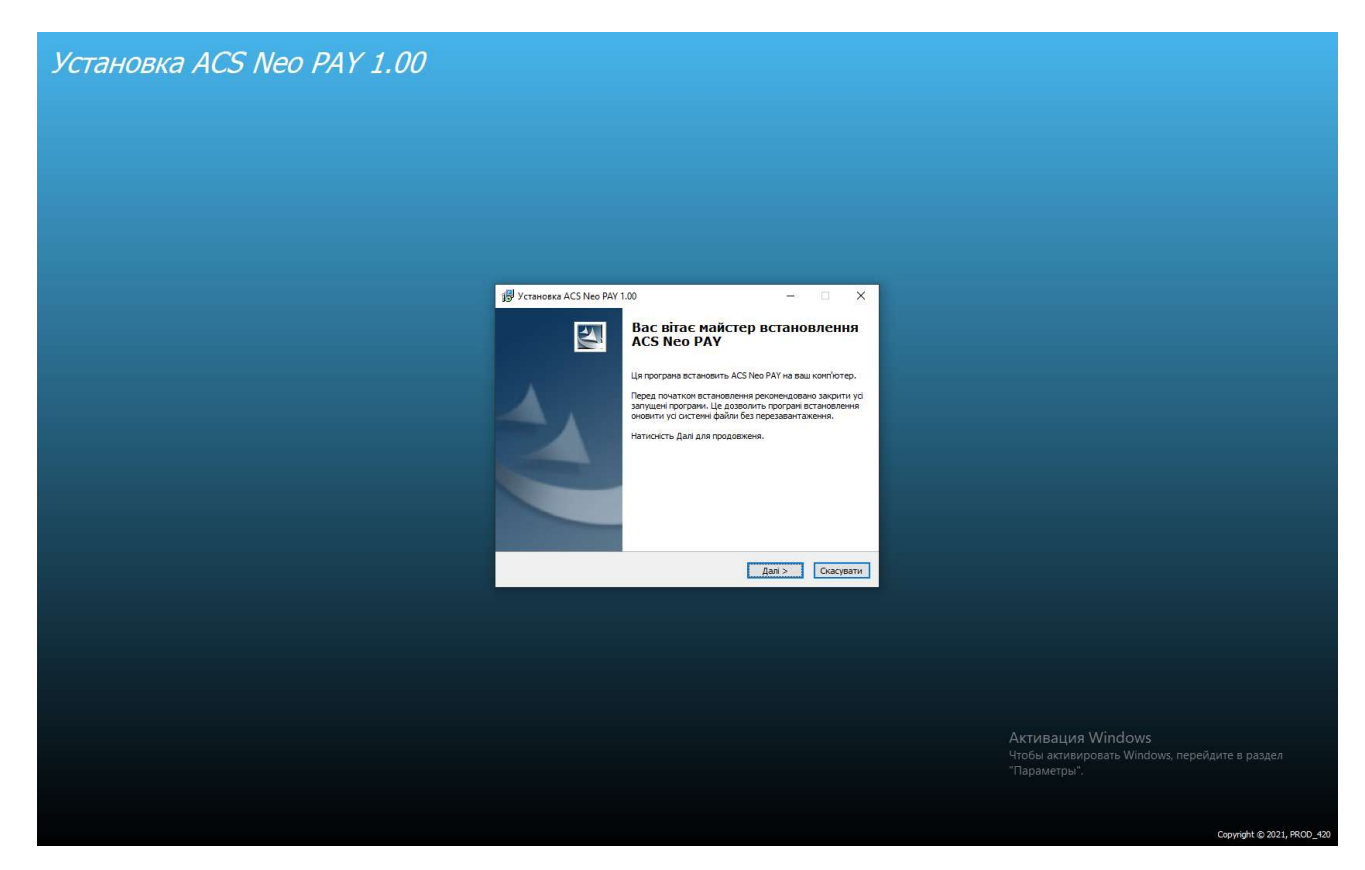

Після вікна вибору мови Вас вітатиме майстер по встановленню програмного забезпечення, натисніть «Далі».

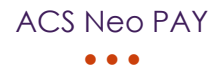

Установка ACS Neo PAY 1.00 1<mark>5</mark> Установка ACS Neo PAY 1.00 ÷,  $\overline{\mathbf{x}}$  $\Box$ **III и прочитайта угода**<br>
Прочитайте унови ливнайної угоди перед вст<br>
ДСБ Neo PAY: Якщо Ви прийнаете умови ліцензійної угоди, натисніть кнопку Згоден. Щоб встановити<br>ACS Neo PAY, ви повинні прийняти умови угоди. .<br>Піцензійна угода на програмне забезпечення <br/>  $\wedge$  Ця ліцензійна угода (далі "Угода") є юридичним документом, <br/>  $\wedge$  можності од мож Ліцензійна угода на програмне забезпечення що укладається між  $(\mbox{$\varphi$}{} is {\rm {\it i}} {\rm {\it v}} {\rm {\it u}} {\rm {\it u}} {\rm {\it v}} {\rm {\it o}} {\rm {\it v}} {\rm {\it v}} {\rm {\it v}} {\rm {\it u}} {\rm {\it u}} {\rm {\it u}} {\rm {\it v}} {\rm {\it v}} {\rm {\it$ (далі "Автор") шодо зазначеного вище програмного продукту (далі "програма" або "програмне забезпечення") , що включає в себе програмне  $\backsim$ 0 2021, PROD\_420 -< Назад <mark>Эгоден Скасувати</mark> Активация Windows<br>Чтобы активировать Windows, перейдите в раздел<br>"Параметры". Copyright © 2021, PF

Уважно ознайомтеся з ліцензійною угодою та натисніть «Згоден».

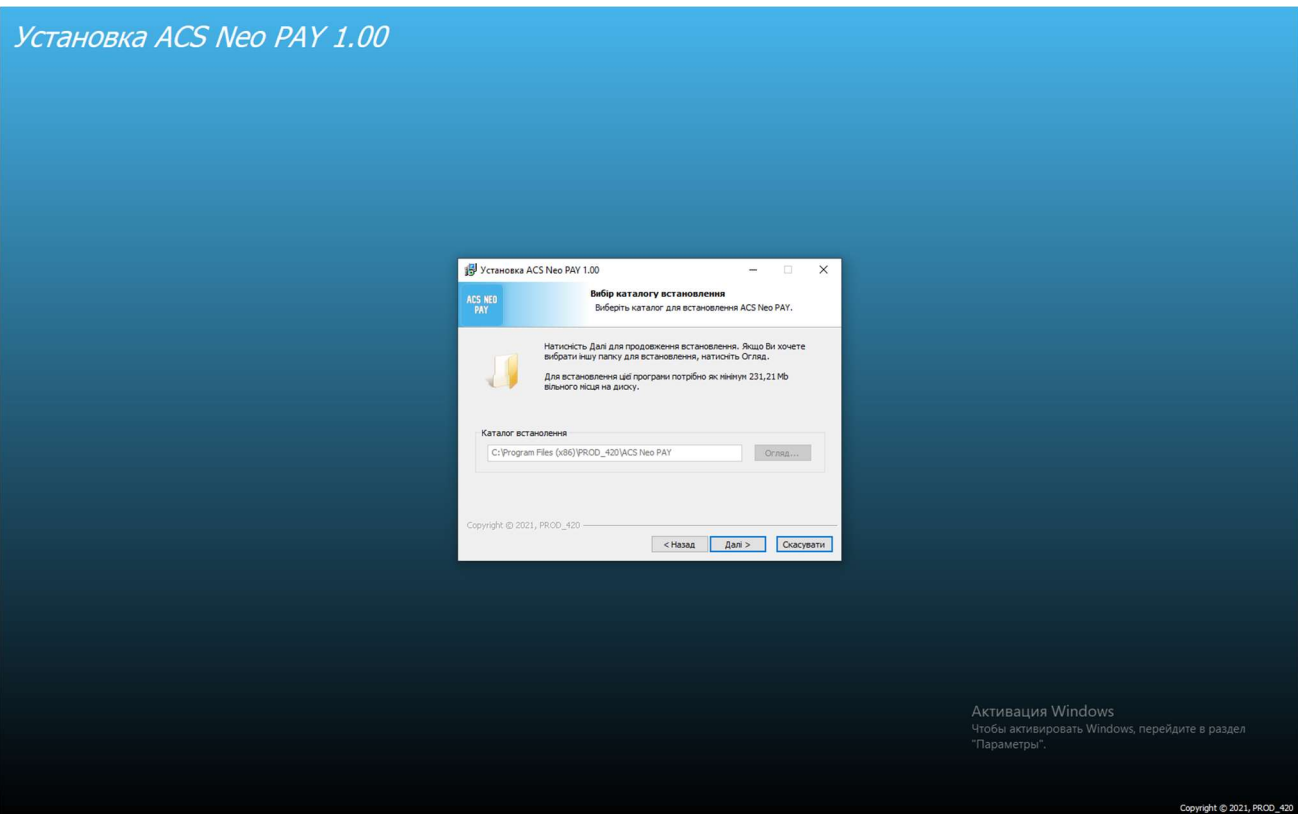

При виборі каталогу натисніть «Далі»

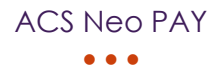

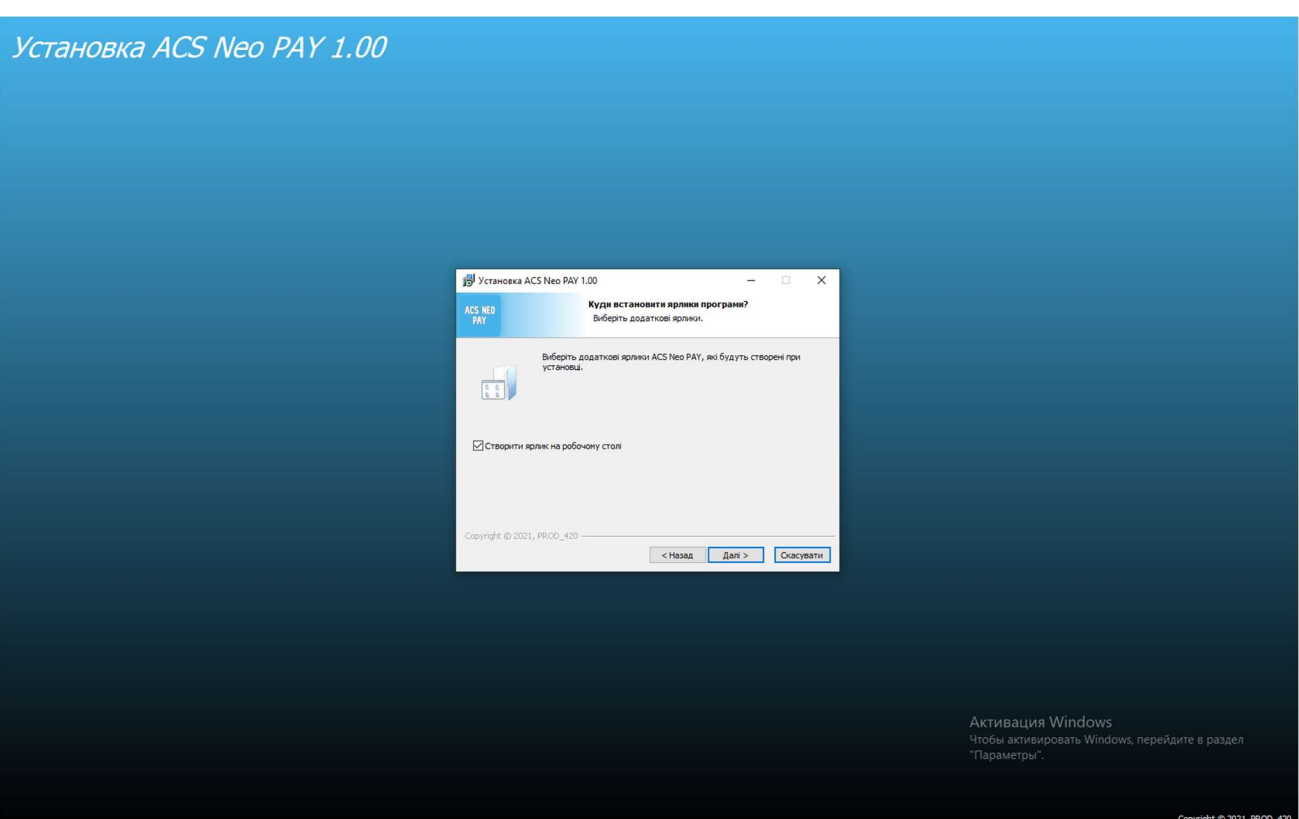

Перевірте чи вибране поле «Створити ярлик на робочому столі» та натисніть «Далі».

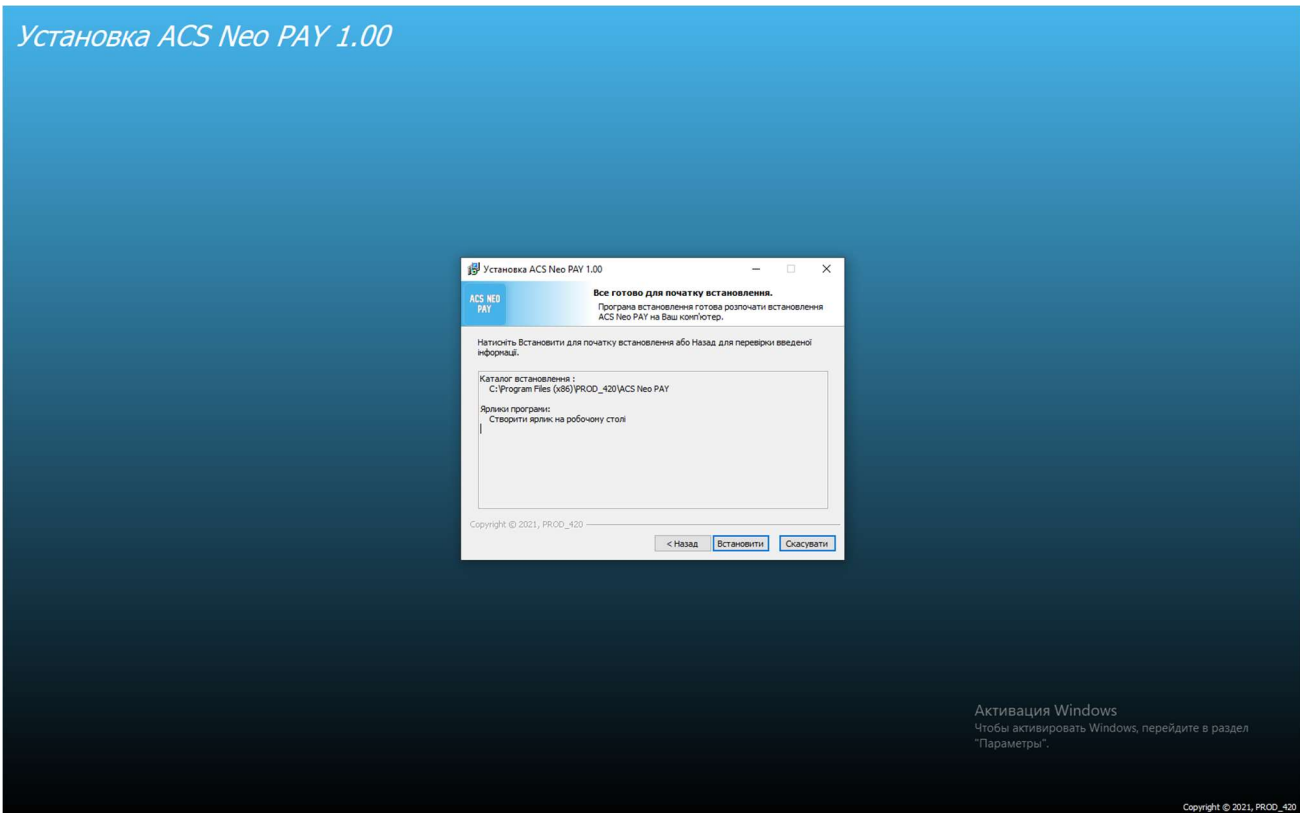

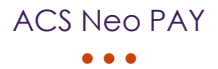

#### Натисніть «Встановити» .

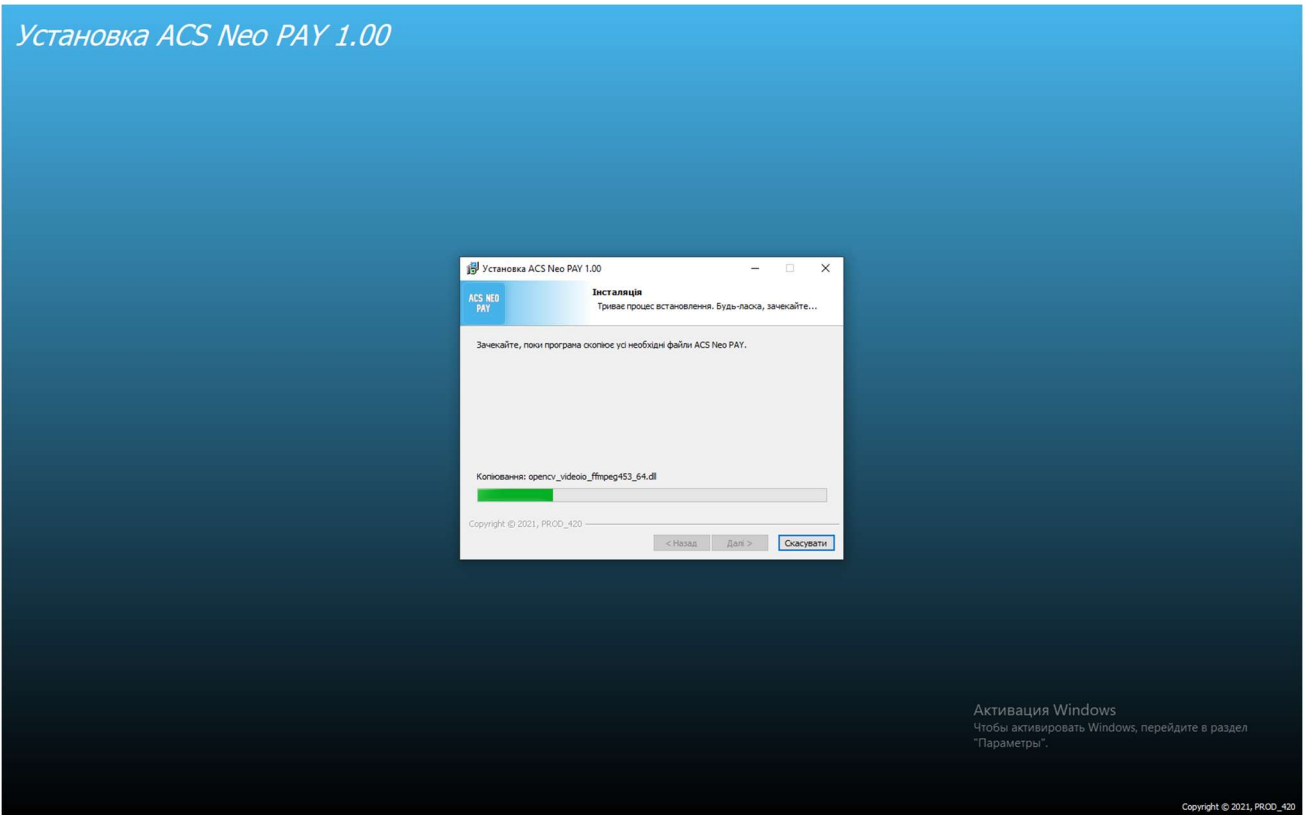

Дочекайтеся копіювання компонентів.

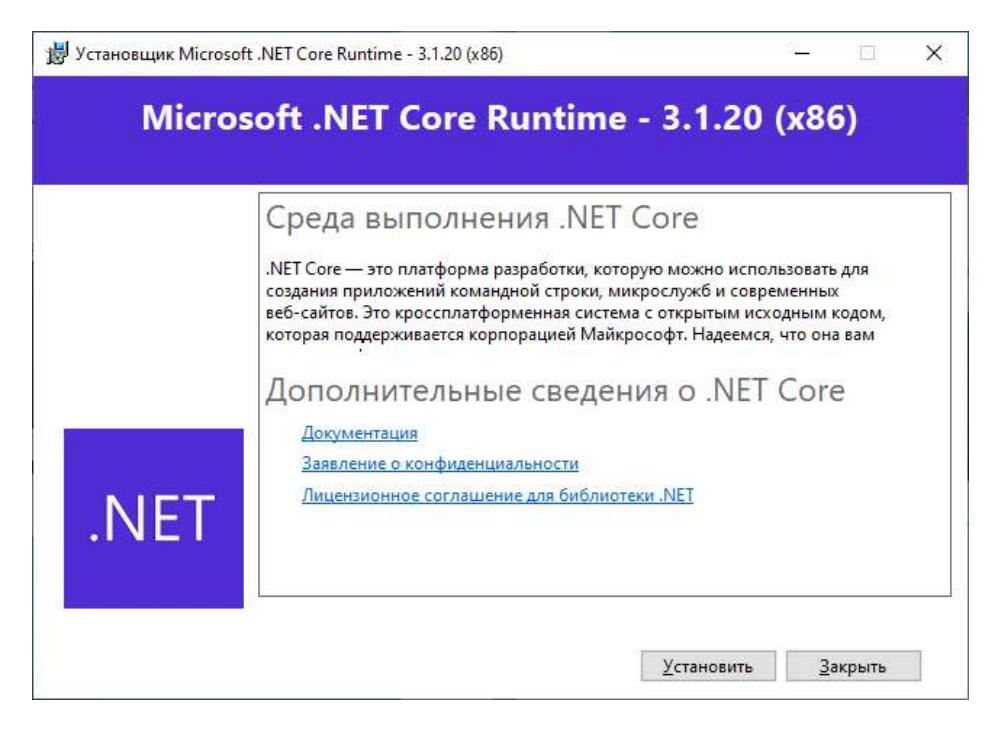

Натисніть «Установить»

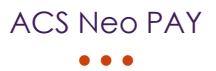

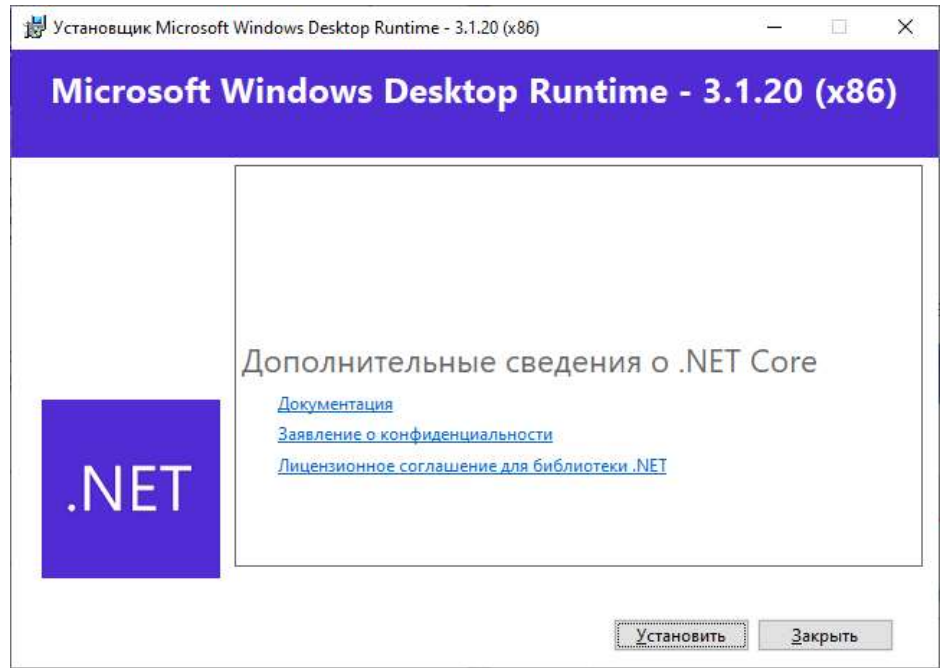

#### Натисніть «Установить»

CP210x USB to UART Bridge Driver Installer

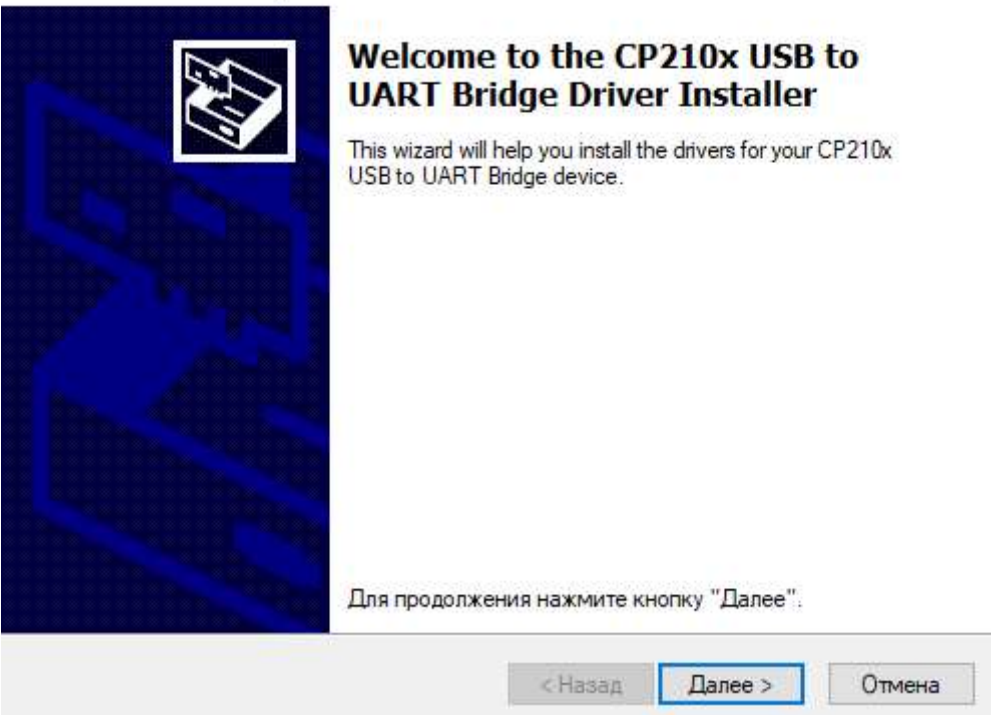

### Натисніть «Далі»

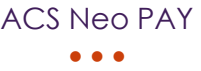

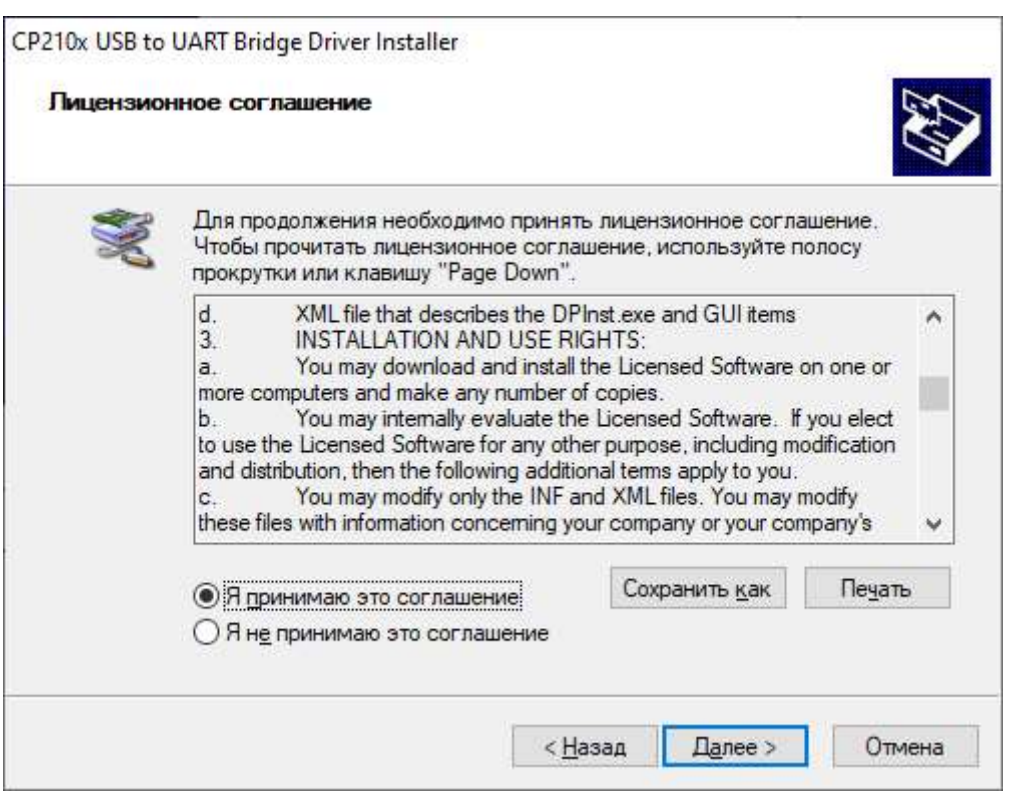

Уважно ознайомтеся з ліцензійною угодою виберіть «Я принимю это соглашение» і натисніть «Далее».

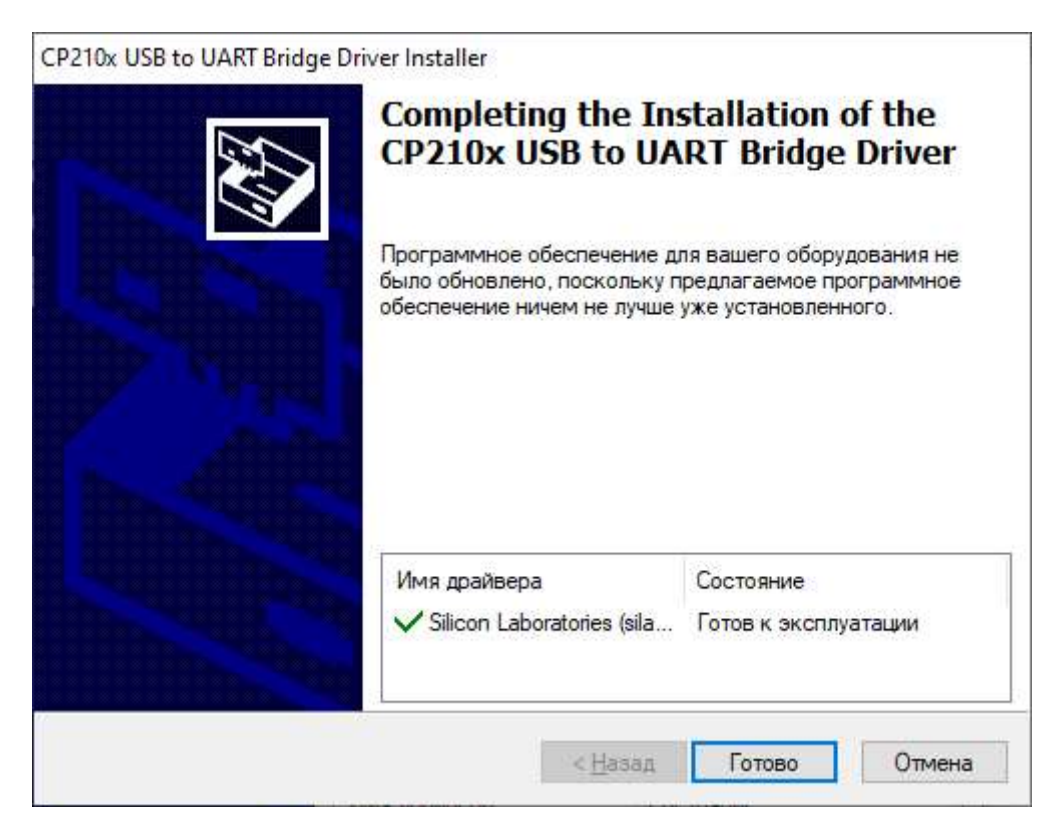

Натисніть «Готово».

#### ACS Neo PAY  $\bullet\bullet\bullet$

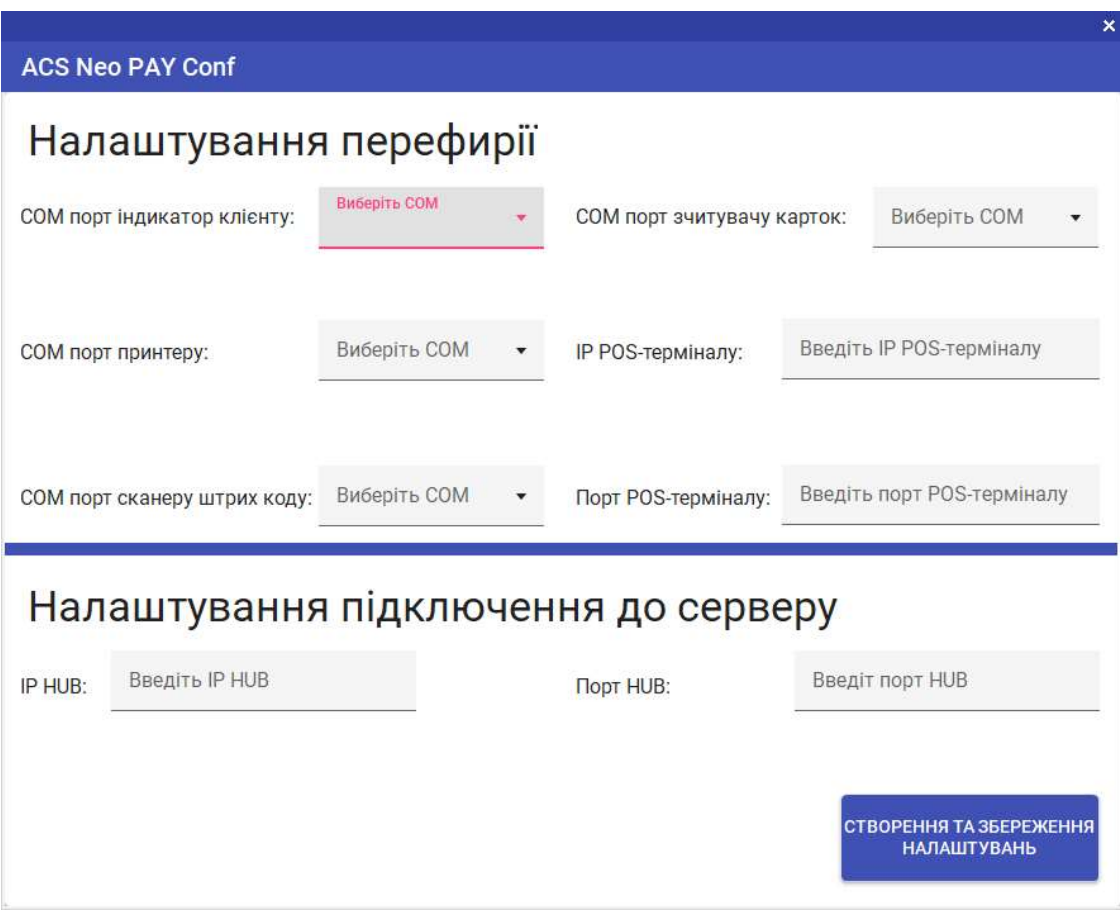

Заповніть усі необхідні поля та натисніть на кнопку «Створення та збереження налаштувань».

Вітаю інсталювання завершене.

### ACS Neo PAY Conf

ACS Neo PAY Conf (надалі Conf) це програмне забезпечення для конфігурації PAY.

Для створення конфігурації необхідно:

- 1. Запустити програмне забезпечення Conf;
- 2. Заповнити усі поля;
- 3. Натиснути на кнопку «Створення та збереження налаштувань»;
- 4. Зберегти файл до директорії де знаходиться PAY.

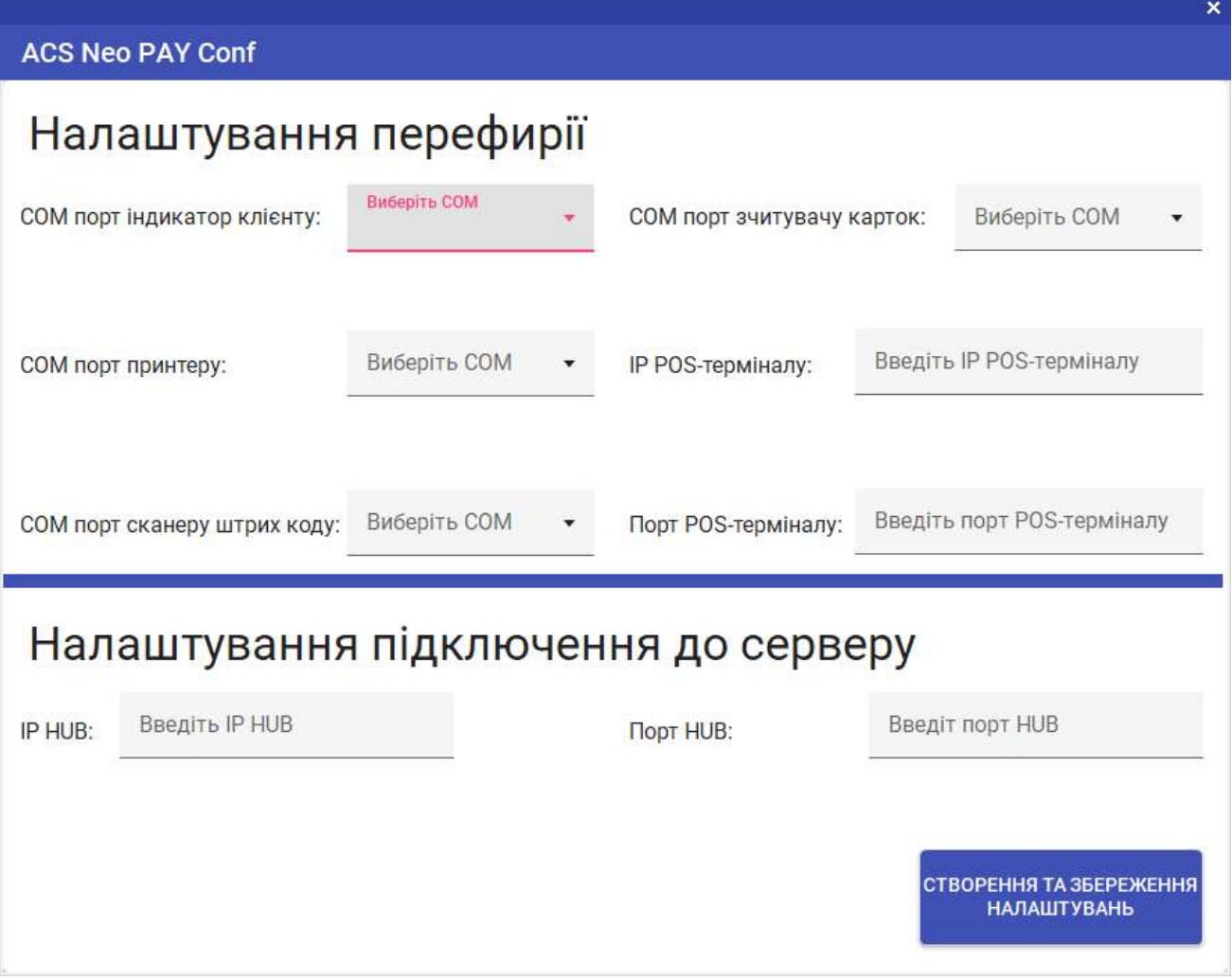

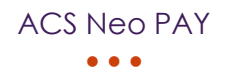

### Вікно аутентифікації

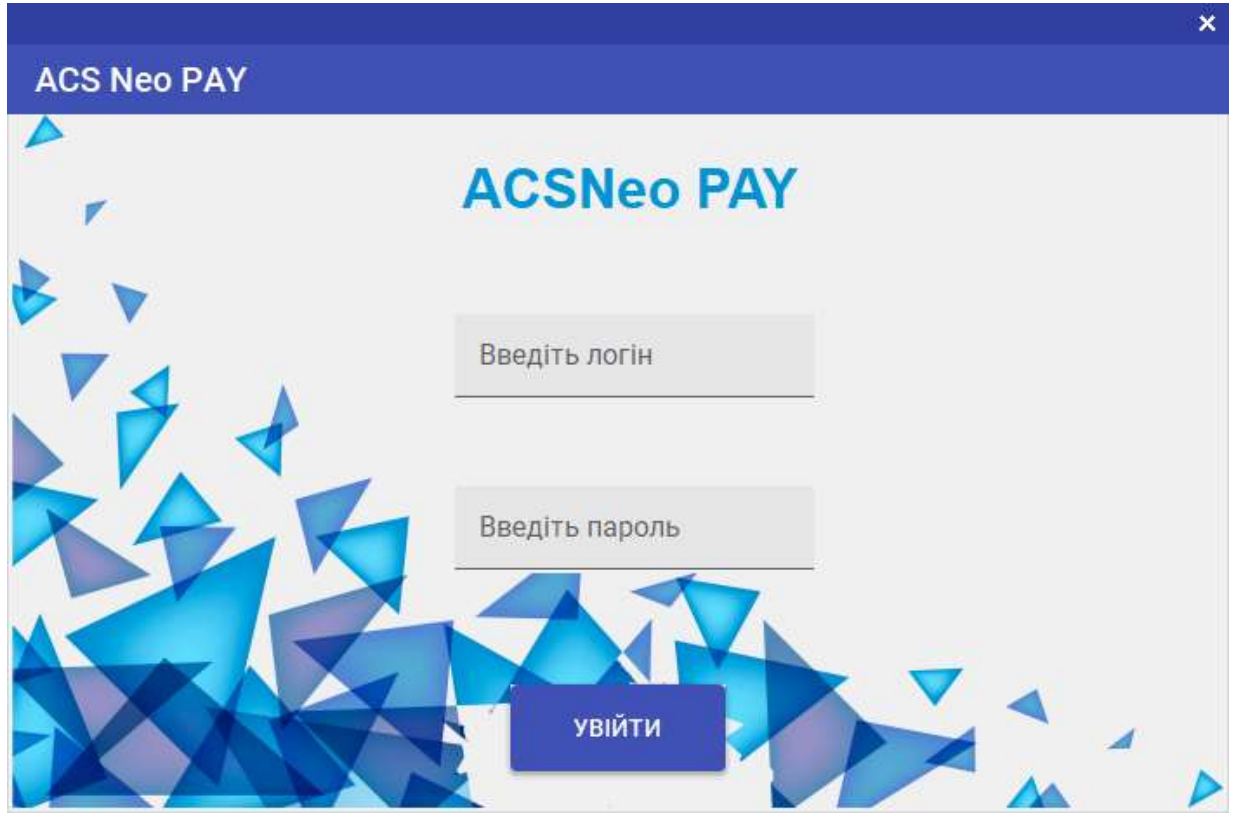

Рисунок 1 Вікно "Аутентифікації"

Для проходження аутентифікації необхідно ввести логін та пароль і натиснути кнопку «Увійти».

### Примітка: Створювати нових користувачів необхідно в веб адмін. Панелі HUB.

#### Дані для аутентифікації

Дані за замовчуванням для проходження аутентифікації:

- Логін admin;
- Пароль prod\_420.

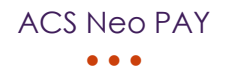

#### Головне вікно

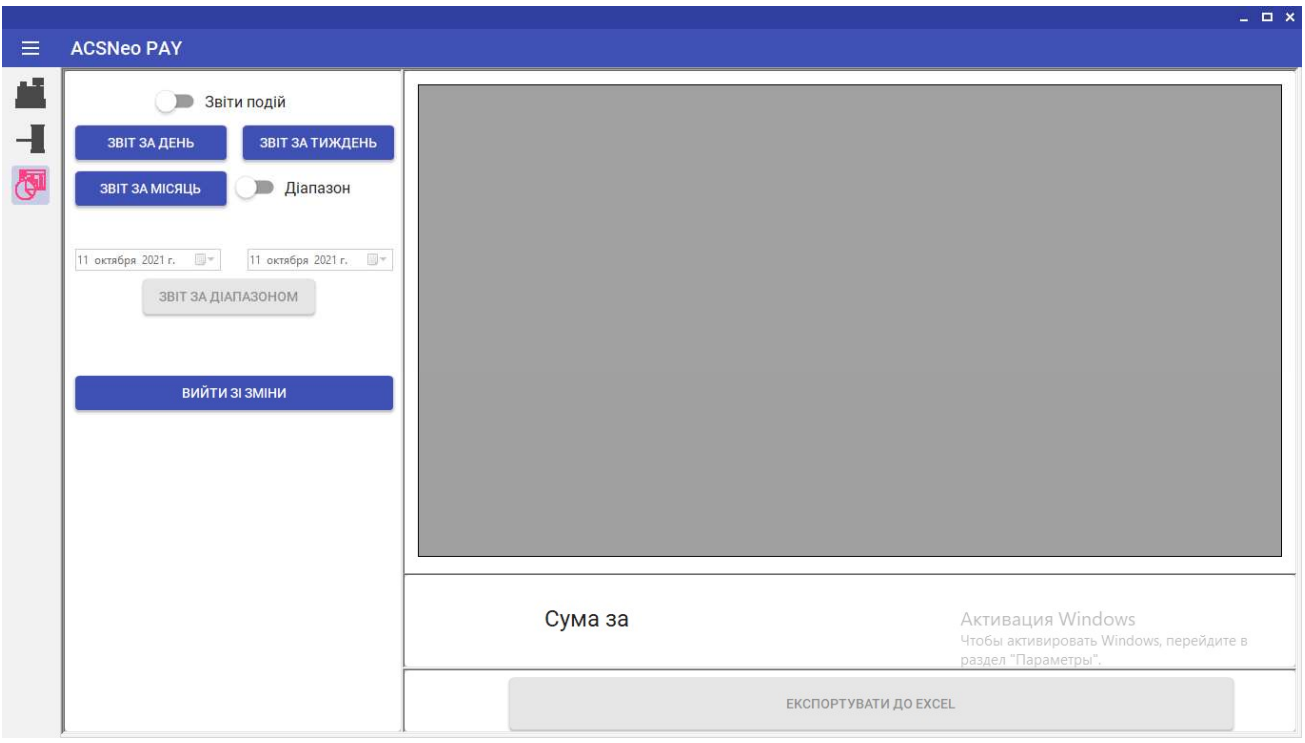

Рисунок 2 Головне меню

У головному меню є три вкладки:

- Вкладка «Каса»;
- Вкладка «Управління шлагбаумом»;
- Вкладка «Адмін панель»

При переході з вікна аутентифікації до головного вікна за замовчуванням користувача зустрічає вкладка «Адмін панель»

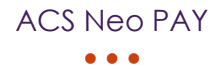

### Вкладка «Каса»

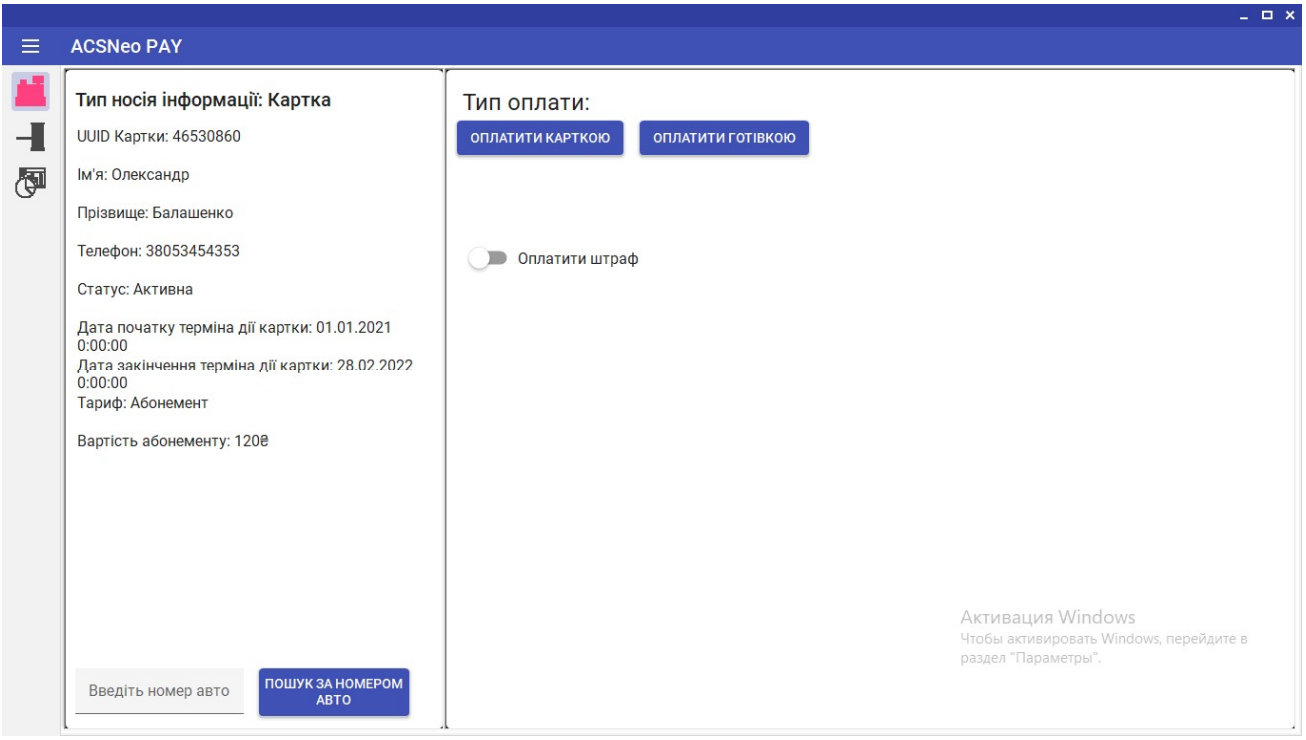

Рисунок 3 Вкладка "Каса"

Вкладка каса поділена на дві зони. Перша зона знаходиться ліворуч, а друга праворуч.

Перша зона це інформаційна зона де вказується інформація про унікальний носій інформації та вартість послуг паркування, внизу розташована поле та кнопка для оплати послуг паркування за номером авто.

Друга зона це зона вибору типу оплати та оплати штрафу.

Для оплати послуг паркування за талоном необхідно:

- Відсканувати талон за допомогою сканеру штрихкоду;
- Вибрати метод оплати Готівкою чи карткою
- Якщо метод оплати готівкою натиснути кнопку «Оплатити готівкою», в туж секунду принтер почне друкувати чек. Якщо метод оплати карткою, дочекатися поки клієнт піднесе картку

до POS-терміналу, а термінал схвалить транзакцію, після схвалення транзакції принтер надрукує чек.

Для оплати послуг паркування за карткою необхідно:

- Відсканувати картку за допомогою RFID зчитувачу;
- Вибрати метод оплати Готівкою чи карткою
- Якщо метод оплати готівкою натиснути кнопку «Оплатити готівкою», в туж секунду принтер почне друкувати чек. Якщо метод оплати карткою, дочекатися поки клієнт піднесе картку до POS-терміналу, а термінал схвалить транзакцію, після схвалення транзакції принтер надрукує чек.

Для оплати штрафу необхідно:

- Натиснути на тумблер оплатити штраф;
- Вибрати метод оплати Готівкою чи карткою
- Якщо метод оплати готівкою натиснути кнопку «Оплатити готівкою», в туж секунду принтер почне друкувати чек. Якщо метод оплати карткою, дочекатися поки клієнт піднесе картку до POS-терміналу, а термінал схвалить транзакцію, після схвалення транзакції принтер надрукує чек з штрихкодом за допомогою якого можна виїхати.

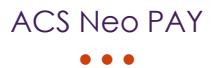

### Вкладка «Адмін панель»

| $\equiv$ ACSNeo PAY                                                                                         |          |                                     |      |                             |                              |         |                                                            |                | $\equiv$ ACSNeo PAY |                                              |       |                                 |            |       |                              |            |                                 |
|----------------------------------------------------------------------------------------------------|----------|-------------------------------------|------|-----------------------------|------------------------------|---------|------------------------------------------------------------|----------------|---------------------|----------------------------------------------|-------|---------------------------------|------------|-------|------------------------------|------------|---------------------------------|
| <b>III</b> Звіти подій                                                                                      | UUID     | Arre                                | Kaca | Onepatop                    | Циа                          | Knetch  | Cyses                                                      | 藟              | 3eit noaië          |                                              | he's  | <b><i><u>Tipisemuse</u></i></b> | Держ номер | Tpyne | Aero                         | Hanpaseon. | Craryc                          |
|                                                                                                    |          | 04.10.2021 10:3.                    |      |                             |                              | l4      | 1, 19.                                                     |                |                     |                                              |       |                                 |            |       | 14.09.2021 13:4 Парковка     |            | Hexae e 6asi                    |
| ЗВІТ ЗА ТИЖДЕНЬ<br>звіт за день                                                                             |          | 04.10.2021 13:0.                    |      |                             |                              | l s     | 324,00                                                     | $\overline{1}$ | звигаливны          | DEST SA THROLERS                             |       |                                 |            |       | 20.09.2021 10:4              |            | Успідний                        |
|                                                                                                    |          | 04.10.2021.13.0.                    |      |                             |                              | 124     | 7654,00                                                    |                |                     |                                              |       |                                 |            |       | 20.09.2021 10:4              |            | <b>Ycniumal</b>                 |
| <b>ID</b> Діапазон<br>ЗВІТ ЗА МІСЯЦЬ                                                                        |          | 08.10.2021 9:45                     |      |                             |                              | ×       | 213,00                                                     | 例              | HURDAN AS TIRE      | <b>D Діапазон</b>                            |       |                                 |            |       | 20.09.2021 104.              |            | <b><i>Ycniquesed</i></b>        |
|                                                                                                    | 46530860 | 08.10.2021 11-2. Kaca               |      | John Wick                   | Абонемичт-120 1              |         | 120,00                                                     |                |                     |                                              |       |                                 |            |       | 20.09.2021 11:1              |            | Успішний                        |
|                                                                                                    |          | 8769731896860 08.10.2021 11:5 Kaca  |      | John Wick                   | Uhpa¢ 200,00x0 0             |         | 200,00                                                     |                |                     |                                              |       |                                 |            |       | 20:09:2021 11:1              |            | <b>Yeniamush</b>                |
| 11 centps 2021 r. [] = 11 centps 2021 r. [] =                                                               |          | 8446919024600 08.10.2021 11:5 Kaca  |      | John Wick                   | Wrped 203,00x0 0             |         | 200.00                                                     |                |                     | 13 centadox 2021 r. 图* 11 octobes 2021 r. 图* |       |                                 |            |       | 20.09.2021 11:1              |            | <b><i><u>Yemiaannik</u></i></b> |
| MOHOEATMILAE THE                                                                                            |          | 9392878115640 08.10.2021 11:5 Kaca  |      | John Wick                   | Штраф 200,00к0 0             |         | 200.00                                                     |                | МОНОБАЛАДАЕ ТІВЕ    |                                              |       |                                 |            |       | 20.09.2021 11-2              |            | <b><i>Yeniqueenk</i></b>        |
|                                                                                                    |          | 2515908274760 08.10.2021 11:5 Kaca  |      | John Wick                   | Штраф 200,00к0 0             |         | 200,00                                                     |                |                     |                                              |       |                                 |            |       | 20.09.2021 11:1              |            | <b>Yeniamul</b>                 |
|                                                                                                    | 46530860 | 08.10.2021 12:1. Кака               |      | John Wick                   | Абонемент 120., 1            |         | 120,00                                                     |                |                     |                                              | root  |                                 |            |       | 20.09.2021 11:3.             |            | <b>Yoniumed</b>                 |
|                                                                                                    | astanto. | 08.10.2021 12:1 Keca                |      | Jehn Wick                   | Абривминт 133. 1             |         | 120,00                                                     |                |                     |                                              | reot  |                                 |            |       | 20.09.2021 11:3.             |            | <b>Yonigaudi</b>                |
| ВИЙТИ ЗГЗМІНИ                                                                                               | 46530060 | 08.10.2021 12.2. Keca               |      | John Wick                   | Абривинг 120., 1             |         | 120,00                                                     |                |                     | ВИЙТИ ЗГЗМІНИ                                | reot  |                                 |            |       | 20.09.2021 11.3              |            | <b>Yenkowed</b>                 |
|                                                                                                    |          | 6886457531730 08.10.2021 12:3 Keca  |      | John Wick                   | Тариф: П'ятим 34             |         | 23,00                                                      |                |                     |                                              | reist |                                 |            |       | 20.09.2021 11:3              |            | <b>Ycnigmed</b>                 |
|                                                                                                    |          | 6886457531730 08.10.2021 12:3 Keca  |      | John Wick                   | Taped: ITates. 2             |         | 80,00                                                      |                |                     |                                              | reet  |                                 |            |       | 20.09.2021 11:4.             |            | <b>Ycnigawak</b>                |
|                                                                                                    | 46530860 | 08.10.2021 12:4. Keca               |      | John Wick                   | A60Hessent 120., 1           |         | 120,00                                                     |                |                     |                                              | root  |                                 |            |       | 20.09.2021 114.              |            | Ventureal                       |
|                                                                                                    |          | 6886457531730 08.10.2021 12:5 Kaca  |      | John Wick                   | Taped: ITames 4              |         | 120,00                                                     |                |                     |                                              | rect  |                                 |            |       | 20.09.2021 11:4.             |            | <b>Успадний</b>                 |
|                                                                                                    |          |                                     |      |                             |                              |         |                                                            |                |                     |                                              | root  |                                 |            |       | 20.09.2021 14:5              |            | Успішний                        |
|                                                                                                    |          |                                     |      |                             |                              |         |                                                            |                |                     |                                              | rect  |                                 |            |       | 20.09.2021 15:0              |            | Установи                        |
|                                                                                                    |          |                                     |      |                             |                              |         |                                                            |                |                     |                                              | root  |                                 |            |       | 20.09.2021 15:0              |            | <b>Yeniamni</b>                 |
|                                                                                                    |          |                                     |      |                             |                              |         |                                                            |                |                     |                                              |       |                                 |            |       | <b>EKCROPTYBATH GO EXCEL</b> |            |                                 |
|                                                                                                    |          |                                     |      |                             | <b>EXCROPTYBATH ДО EXCEL</b> |         |                                                            |                |                     |                                              |       |                                 |            |       |                              |            |                                 |
|                                                                                                    |          |                                     |      |                             |                              |         |                                                            |                |                     |                                              |       |                                 |            |       |                              |            |                                 |
| <b>38 Звіти подій</b>                                                                                       | UUID     | Arto                                | Киса | Oneparop                    | Um                           | Kinsten | Cynes                                                      |                |                     |                                              |       |                                 |            |       |                              |            |                                 |
|                                                                                                    |          | 04.10.2021 10:3.                    |      |                             |                              | l4      | 1.19                                                       |                |                     |                                              |       |                                 |            |       |                              |            |                                 |
| 38IT 3A THRUIDEN                                                                                            |          | 28.09.2021 10:5.                    |      |                             |                              | ls.     | 534,00                                                     |                |                     |                                              |       |                                 |            |       |                              |            |                                 |
|                                                                                                    |          | 04.10.2021 13:0                     |      |                             |                              | ī1      | 334,00                                                     |                |                     |                                              |       |                                 |            |       |                              |            |                                 |
| <b>С Г. А. Діапазон</b>                                                                                     |          | 04.10.2021 13:0.                    |      |                             |                              | 34      | 7654.00                                                    |                |                     |                                              |       |                                 |            |       |                              |            |                                 |
|                                                                                                    |          | 08.10.2021 9:45                     |      |                             |                              |         | 213.00                                                     |                |                     |                                              |       |                                 |            |       |                              |            |                                 |
|                                                                                                    | 46530860 | 08.10.2021 11:2. Kaca               |      | John Wick                   | Абонеминг-120 1              |         | 120,00                                                     |                |                     |                                              |       |                                 |            |       |                              |            |                                 |
|                                                                                                    |          | 8769731896860 08.10.2021 T1:5 Kaca  |      | John Wick                   | Ulrps& 200,00x0 0            |         | 200,00                                                     |                |                     |                                              |       |                                 |            |       |                              |            |                                 |
| MOHODATAI AL TIBE                                                                                           |          | 8446919024600 08.10.2021 11:5. Keca |      | John Wick                   | Ulread 200,00x0 0            |         | 200,00                                                     |                |                     |                                              |       |                                 |            |       |                              |            |                                 |
|                                                                                                    |          | 9392878115640 08.10.2021 11:5 Keca  |      | John Wick                   | Штраф 200,00к0 0             |         | 200,00                                                     |                |                     |                                              |       |                                 |            |       |                              |            |                                 |
|                                                                                                    |          | 2519908274760 08.10.2021 11:5. Kaca |      | John Wick                   | Шграф 200,00к0 0             |         | 200,00                                                     |                |                     |                                              |       |                                 |            |       |                              |            |                                 |
|                                                                                                    | 46530660 | 08.10.2021 12:1. Kaca               |      | John Wick                   | Aбонеминт 120., 1            |         | 120.00                                                     |                |                     |                                              |       |                                 |            |       |                              |            |                                 |
| вийти згамни                                                                                                | 46530860 | 08.10.2021 12:1. Keca               |      | John Wick                   | Абонемент 120 1              |         | 120,00                                                     |                |                     |                                              |       |                                 |            |       |                              |            |                                 |
|                                                                                                    | 46530860 | 08.10.2021 12:2. Keca               |      | John Wick                   | Абонеминг 125., 1            |         | 120,00                                                     |                |                     |                                              |       |                                 |            |       |                              |            |                                 |
|                                                                                                    |          | 6886487531730 08.10.2021 12:3 Kaca  |      | John Wick                   | Taped: Flatess 24            |         | 23,00                                                      |                |                     |                                              |       |                                 |            |       |                              |            |                                 |
|                                                                                                    |          | 6886487531730 08.10.2021 12:3 Keca  |      | John Wick                   | Тариф: П'ятни 2              |         | 80,00                                                      |                |                     |                                              |       |                                 |            |       |                              |            |                                 |
|                                                                                                    | 46530860 | 08.10.2021 12:4. Keca               |      | John Wick                   | Абонеминт 120 1              |         | 120,00                                                     |                |                     |                                              |       |                                 |            |       |                              |            |                                 |
|                                                                                                    |          | 6886457531730 08.10.2021 12:5 Kaca  |      | John Wick                   | Taped: ITanes 4              |         | 120,00                                                     |                |                     |                                              |       |                                 |            |       |                              |            |                                 |
|                                                                                                    |          |                                     |      |                             |                              |         |                                                            |                |                     |                                              |       |                                 |            |       |                              |            |                                 |
|                                                                                                    |          |                                     |      | Сума за діпазоном 10349,198 |                              |         | Axtreasure Windows<br>Unplied astoresponders, Windows, me- |                |                     |                                              |       |                                 |            |       |                              |            |                                 |
|                                                                                                    |          |                                     |      |                             |                              |         | passes "flepasetps".                                       |                |                     |                                              |       |                                 |            |       |                              |            |                                 |
| $\equiv$ ACSNeo PAY<br>зел за длнь<br>DIST OA MICRUS<br>10 августа 2021 г. - 10 - 11 октября 2021 г. - 12 - |          |                                     |      |                             | ЕКСПОРТУВАТИ ДО ЕХСЕЦ        |         |                                                            |                |                     |                                              |       |                                 |            |       |                              |            |                                 |

Рисунок 4 Вкладка "Адмін Панель"

Вкладка поділена на дві зони. Перша зона знаходиться ліворуч, на ній розташовані кнопки побудови звітів за день, тиждень, місяць та за введеним діапазоном, два тумблери для перемикання між звітами подій та платежів и увімкнення режиму побудови звітів за введеним діапазоном, кнопка «Виходу» з системи до вікна авторизації після чого принтер почне друкувати звіт за зміну і кнопка експорту звіту до Excel.

Для побудови звіту необхідно:

- Вибрати за допомогою тумблеру тип звіту: платежі чи події;
- Вибрати період за яким потрібно побудувати звіт. Якщо період необхідний за якийсь діапазон необхідно увімкнути тумблер «Діапазон» ввести дати діапазон і натиснути кнопку «За діапазоном»

 Якщо необхідно експортувати звіт до Excel натиснути кнопку «Експортувати до Excel» та вибрати директорію для файлу.

Для виходу зі зміни необхідно:

 Натиснути кнопку «Вийти зі зміни», після чого з'явиться вікно аутентифікації, та почне друкуватися звіт за зміну.

### Побудова тарифікації

### Тарифікація талонів (налаштовується в ACS Neo HUB)

Побудова тарифікації талонів здійснюється по принципу кожен день тижня новий тариф зі своїм розкладом діапазонів. Діапазони можуть бути погодинним, тарифікується кожна година в діапазоні, та фіксованими, разова оплата за весь діапазон.

### Приклад побудови тарифікації:

### 1. Понеділок:

- 00:00:00-12:00:00 Погодинний|Вартість 10.00 грн;
- 12:00:00-18:00:00 Погодинний|Вартість 5.00 грн
- 18:00:00-23:59:00 Фіксований|Вартість 220.00 грн

#### 2. Вівторок:

00:00:00-23:59:00 – Фіксований|Вартість 220.00 грн

#### 3. Середа:

- 00:00:00-12:00:00 Погодинний|Вартість 15.00 грн;
- 12:00:00-18:00:00 Погодинний|Вартість 5.00 грн
- 18:00:00-23:59:00 Погодинний |Вартість 23.00 грн

### 4. Четверг:

- 00:00:00-12:00:00 Погодинний|Вартість 10.00 грн;
- 12:00:00-18:00:00 Погодинний|Вартість 5.00 грн
- 18:00:00-23:59:00 Фіксований|Вартість 220.00 грн

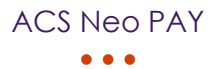

#### 5. П'ятниця:

00:00:00-23:59:00 – Фіксований|Вартість 220.00 грн

### 6. Субота:

- 00:00:00-12:00:00 Погодинний|Вартість 10.00 грн;
- 12:00:00-18:00:00 Погодинний|Вартість 5.00 грн
- 18:00:00-23:59:00 Фіксований|Вартість 220.00 грн

### 7. Неділя:

- 00:00:00-12:00:00 Погодинний|Вартість 10.00 грн;
- 12:00:00-18:00:00 Погодинний|Вартість 5.00 грн
- 18:00:00-23:59:00 Фіксований|Вартість 220.00 грн

#### Тарифікація карток

Побудова тарифікації карток здійснюється по принципу абонементу. Разова оплата за місяць користування послугами паркування.